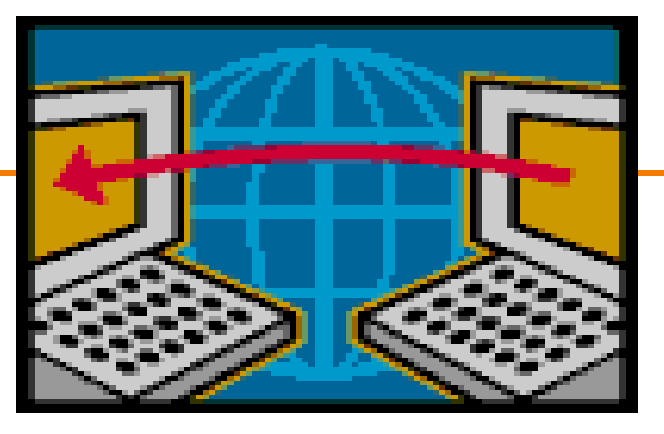

# **Link-Layer and ICMP**

#### EE122 Fall 2012

Scott Shenker

http://inst.eecs.berkeley.edu/~ee122/

Materials with thanks to Jennifer Rexford, Ion Stoica, Vern Paxson and other colleagues at Princeton and UC Berkeley

1

# **UCB Startup Fair**

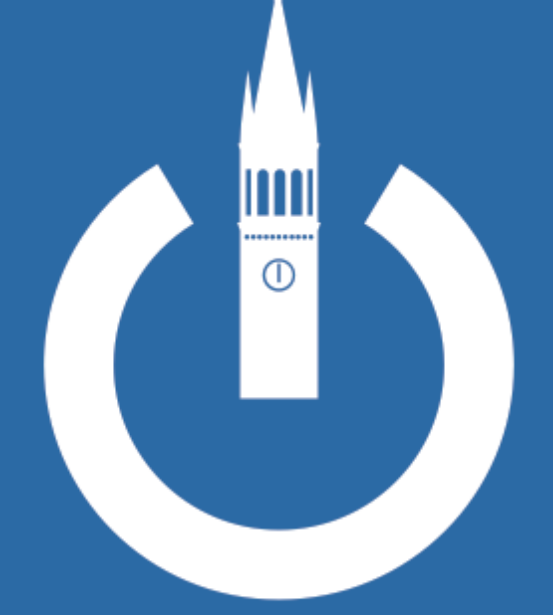

#### October 23rd **Pauley Ballroom** 12pm - 4pm

upload your resume at ucbstartupfair.com

stackoverflow careers sponsored by:

# **Project 1**

- Distribution of grades:
	- 50% perfect score of 240
	- 90% above 140
- Giving people a second chance:
	- Fix your project, get it running
	- We'll figure out the penalties later

#### • Constraints:

- Fix must cause *multiple* test cases to go from fail to pass
- Regrades get maximum score of 200
- Contact Anand/Colin for details……

### **Midterm**

- Average score 104 (out of 119)
- Standard deviation 11
- 50th percentile 107
- 90th percentile 115

### **Question-by-question….**

- 1. True/False: about 10% got full credit Peak about 18 out of 20
- 2. Multiple choice: about 8% got full credit Peak about 18 out of 20 IP checksum only looks at header UDP header does not include addresses
- 3. TCP Basics: about 50% got full credit
- 4. Seq. of Messages: about 80% got full credit
- 5. The Real World: about 90% got full credit

### **Question-by-question….**

- 6. Timer values: about 50% got full credit
- 7. Addressing: about 70% got full credit
- 8. Learning switch: about 60% got full credit
- 9. DNS: about 70% got full credit
- 10.Sliding window: about 70% got full credit

#### **Humorous answers….**

- Who is the unsung hero?
	- $-$ "me"
	- "Al Gore" (surprisingly popular answer)
- What letter caused the first demo to fail?
	- "love letter"
	- "S for shenker"
- In what year?
	- "1776",
	- "122 BCE"
	- "12000 BC (there was time travel involved)"

# **Suggested Bonus Questions…**

- What is Scott Shenker's brother's profession?
- How many citations does Shenker have?
- Draw a giraffe

#### **The Bet….**

- 8 people with a score of 119 on questions 1-10
	- I geared the review to the test *way* too closely
	- But I felt like I had not sufficiently covered the "putting it all together" questions in lecture/sections
- 5 of the 119 scores got three bonus questions right – *The fact you knew the answers to the bonus questions is a very bad sign….*
- **0 of the 119 scores got four bonus questions**

# **Victory is Mine!**

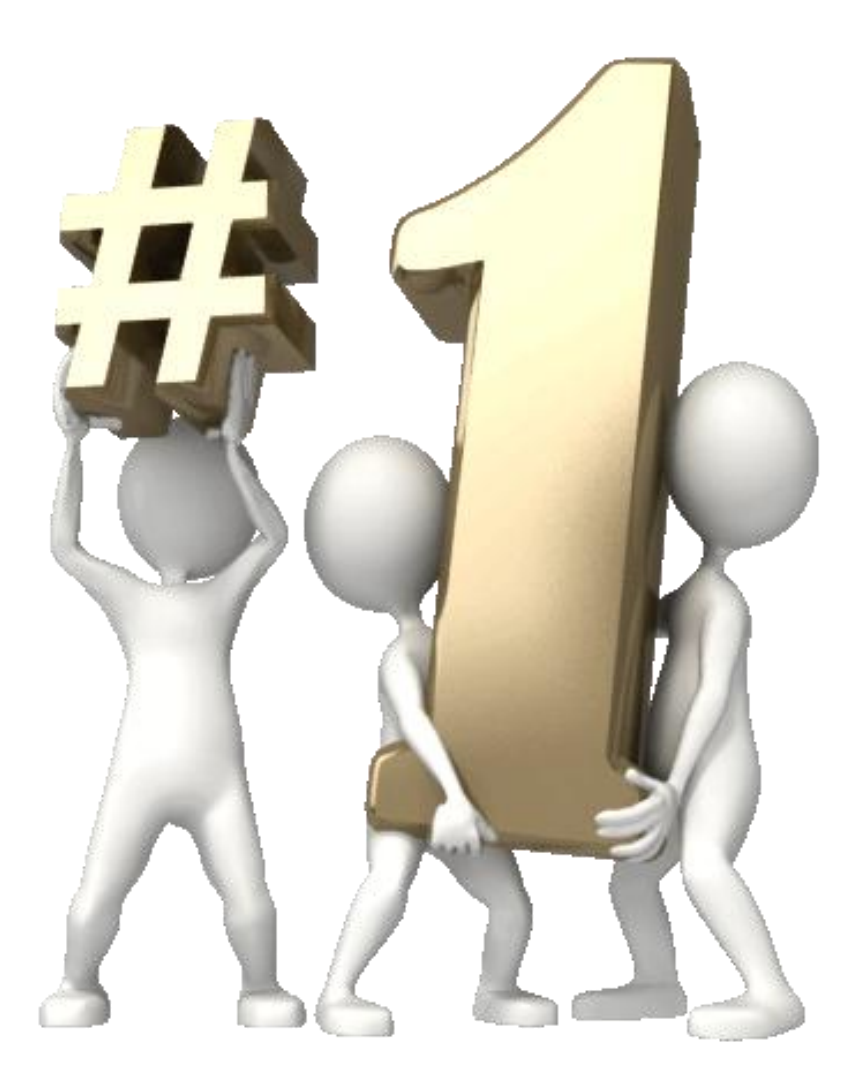

# **But in the spirit of fair play….**

- I won't collect on the bet
- I will donate my stake of \$220 to the EE122 review sessions refreshment fund
- I'm taking bets for the final....(10:1 odds again)
- I was accused (in writing) for "cheating" on the bet
	- I won't forget who you are…….
	- P. S. My TAs agree with you
	- **P. P. S. None of them will ever graduate**

#### **Where Are We?**

# **What Do We Know?**

- How to route
	- L2 (learning switches)
	- $-L3$  (DV, LS)

• ……

- How to get an IP address (DHCP)
- How to resolve names to IP addresses (DNS)
- How to forward packets (LPM)
- How to deliver packet reliably (TCP)
- How to access content (HTTP)

# **Missing Pieces (covered today)**

- Basics of link-layer (L2) networks – Will do details of ethernet later
- Using link-layer networks to reach destination – L2 involved at first/last hops (and in between)
- How do I find out about network problems? – Loops, MTU limitations, etc.

### **Background on Link-Layer**

#### **Message, Segment, Packet, and Frame**

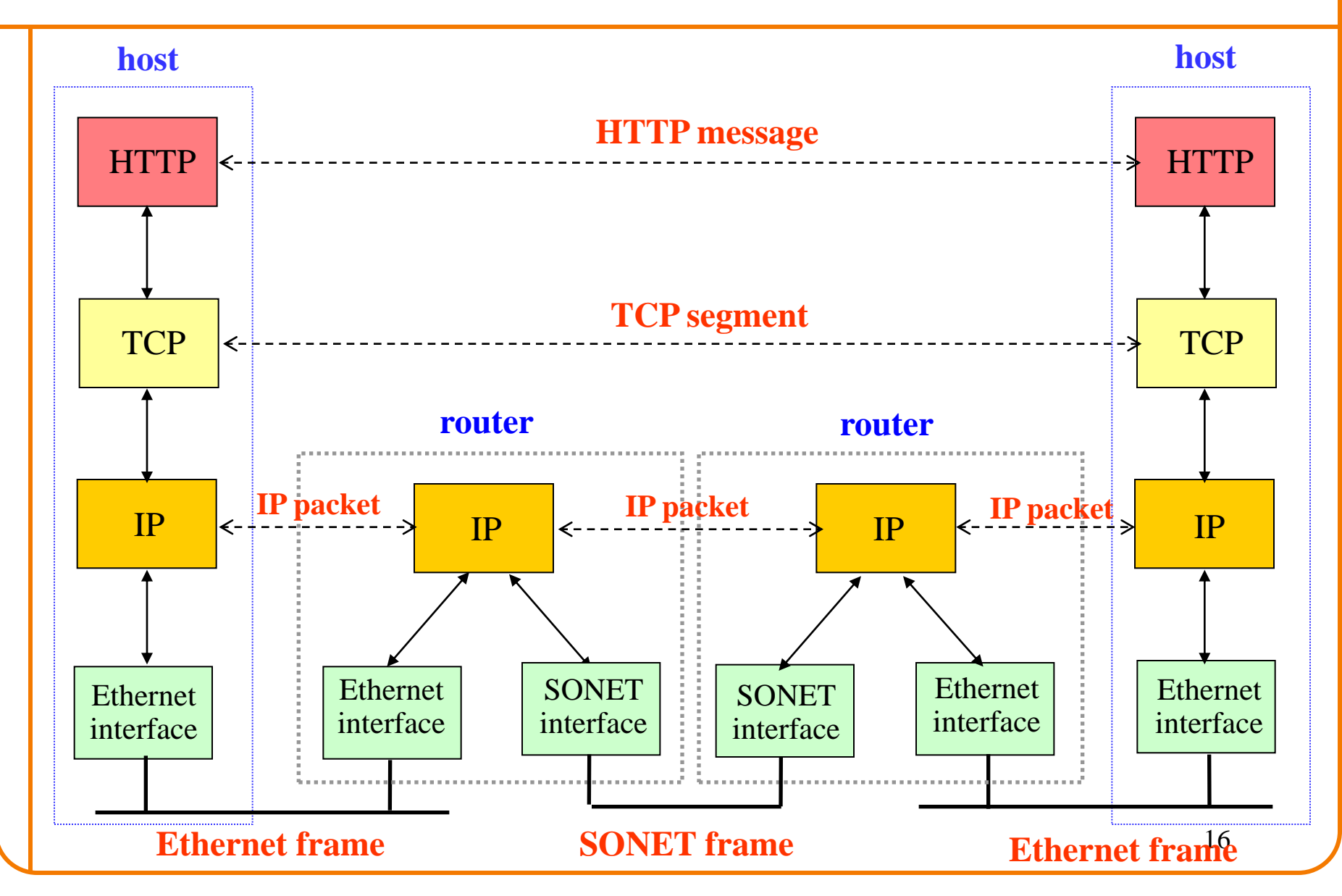

#### **Focus on Link-Layer**

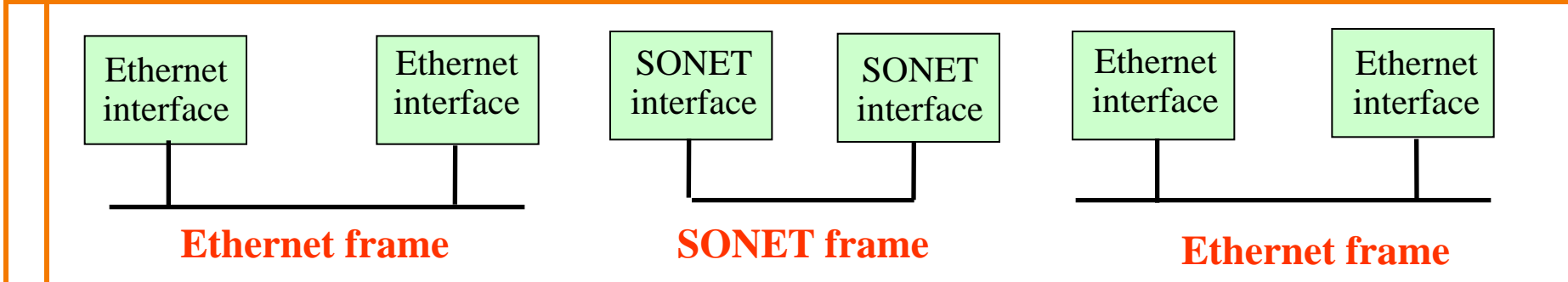

# *Adapter-to-Adapter* **Communication**

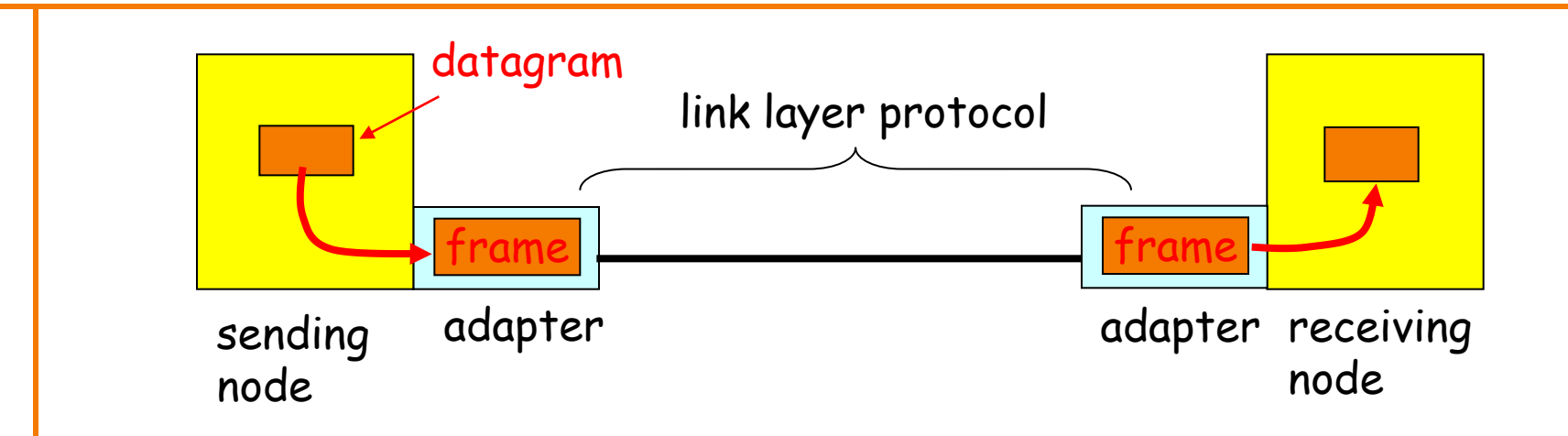

- Link layer implemented in adapter (*network interface card*; **NIC**) – Ethernet card, 802.11 card
- Sending side:
	- Encapsulates datagram in a frame
	- Determines local addressing, adds error checking, controls transmission
- Receiving side
	- Recognizes arrival, looks for errors, possibly acknowledges
	- Extracts datagram and passes to receiving node

# **Link-Layer Services**

- Encoding
	- Representing the 0s and 1s
- Framing
	- Encapsulating packet into frame, adding header, trailer
	- Using MAC addresses rather than IP addresses
- Error detection
	- Errors caused by signal attenuation, noise
	- Receiver detects presence, may ask for repeat
- Resolving contention
	- Deciding who gets to transmit when multiple senders want to use a shared media
- · Flow control (pacing between sender & receiver)

# **MAC Address vs. IP Address**

- MAC addresses (used in link-layer)
	- Hard-coded in read-only memory when adapter is built
	- Like a social security number
	- $-$  Flat name space of 48 bits (e.g., 00-0E-9B-6E-49-76)
	- Portable, and can stay the same as the host moves
	- Used to get packet between interfaces on same network

#### • IP addresses

- Configured, or learned dynamically
- Like a postal mailing address
- Hierarchical name space of 32 bits (e.g., 12.178.66.9)
- Not portable, and depends on where the host is attached
- Used to get a packet to destination IP subnet

#### **Broadcast at Link-Level**

• Use broadcast address: ff:ff:ff:ff:ff:ff

• If have return MAC address, use that in response

• Unless want everyone to know result

### **Broadcast at IP Level**

• Can't broadcast to all IP hosts

• But application might want to send "local" broadcast

• Uses IP broadcast address 255.255.255.255

• Link-layer then uses link-layer broadcast

#### **Sending Packets Over Link-Layer**

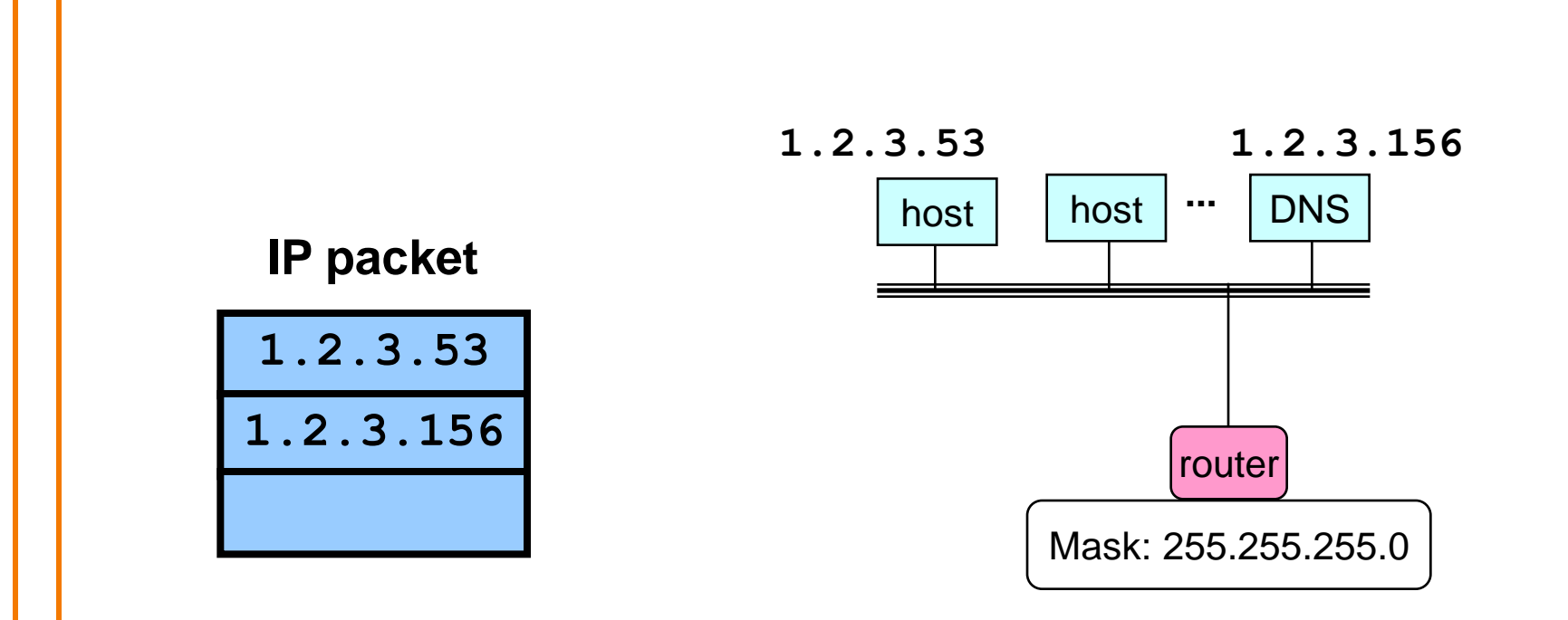

- Adapters only understand MAC addresses
	- Translate the destination IP address to MAC address
	- Encapsulate the IP packet inside a link-level frame

### **Steps in Sending a Packet**

What do hosts need to know? And how do they find out?

# **Steps in reaching a Host**

• First look up IP address

- Need to know where local DNS server is – **DHCP**
- Also needs to know its own IP address – **DHCP**

# **Sending a Packet**

- On same subnet:
	- Use MAC address of destination.
	- *How do hosts know?*
- On some other subnet: – Use MAC address of first-hop router. – *How do they know?*
- And how can a host tell whether destination is on same or other subnet?
	- Use the netmask
	- **DHCP**

### **DHCP Refresher**

• Dynamic Host Configuration Protocol (DHCP)

- End host learns how to send packets
- Learn IP address, ONS servers, "gateway" what's local

• Have already described DHCP operation – Seguence of broadcasts, no configuration needed

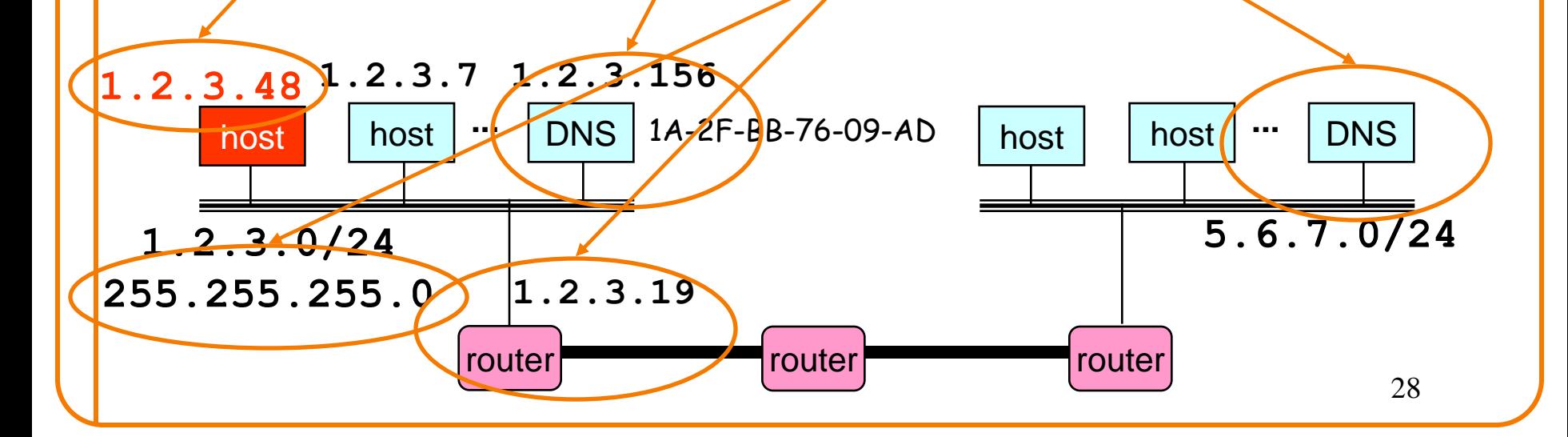

# **DHCP Supplies Basic Information**

- IP address
- Mask
- Gateway router
- DNS server

• **Now what?**

#### **Sending A Packet: Which Destination?**

- If destination is on the local network – Need to address it directly (MAC address)
- If destination is not local ("remote")
	- Need to figure out the first "hop" on the local network – Need MAC address of first hop router

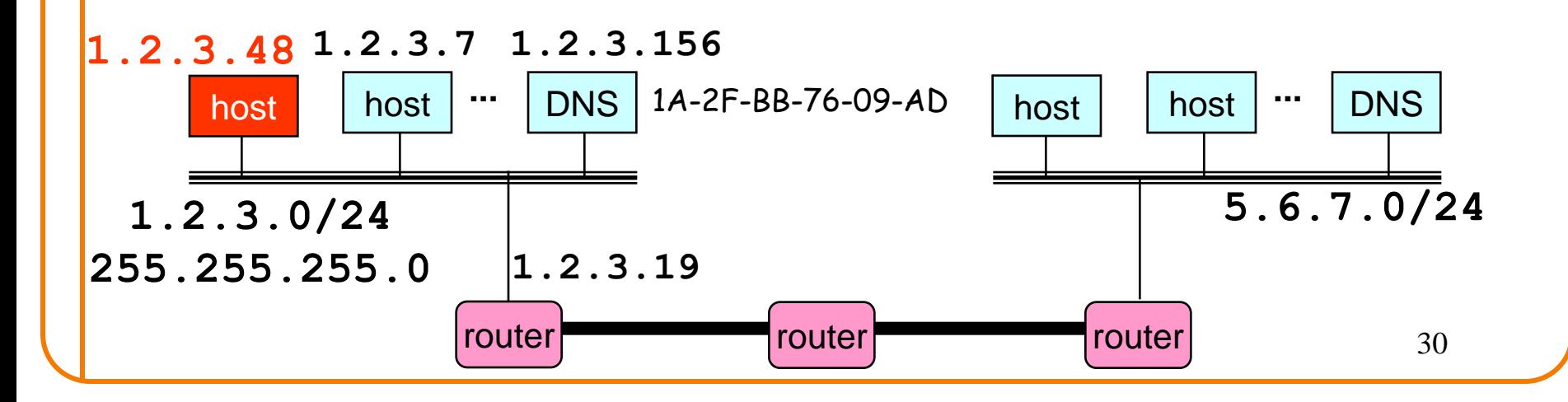

#### **Determining if Address is Local**

- Use the netmask – E.g., mask destination IP address w/ **255.255.255.0**
- Is it same value as our own masked address? o Yes = local o No = remote

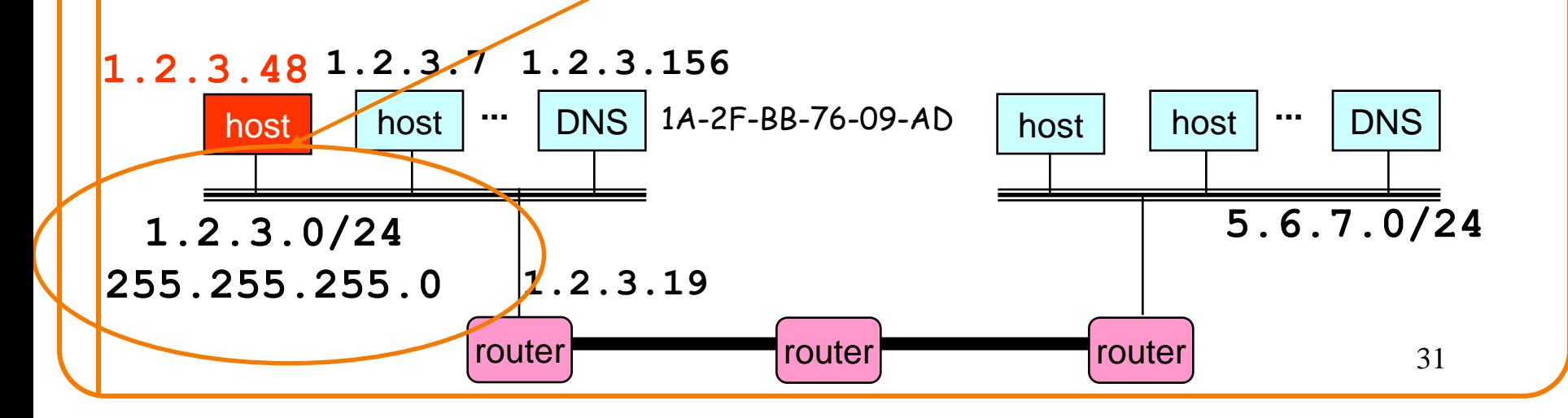

#### **In Both Cases, Need to Send Locally**

- If it's remote, look up first hop in (very small) local routing table (in case there are multiple first hops)
	- E.g., by default, route via **1.2.3.19**
	- Now do the local case but for **1.2.3.19** rather than ultimate destination IP address

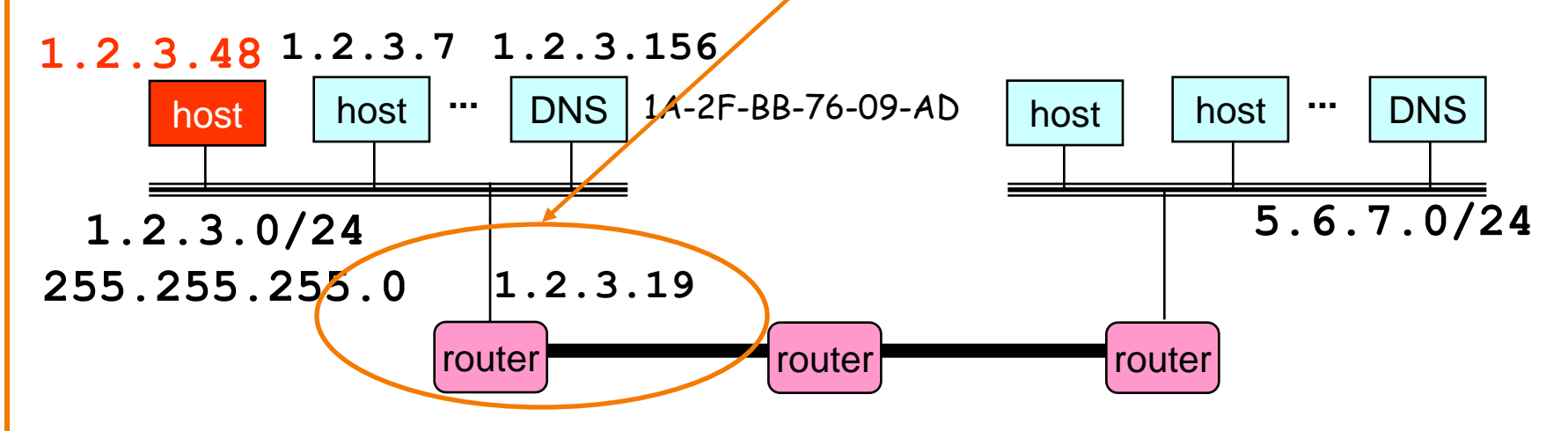

• For the local case, need to determine the destination's MAC address

### **Address Resolution Protocol**

- Every node maintains an ARP table – <IP address, MAC address> pair
- Consult the table when sending a packet – Map destination IP address to destination MAC address
	- Encapsulate and transmit the data packet
- But: what if IP address not in the table?
	- Sender broadcasts: "**Who has IP address 1.2.3.156**?"
	- Receiver responds: "**MAC address 58-23-D7-FA-20-B0**"
	- Sender caches result in its ARP table

# **Example: A Sending a Packet to B**

How does host A send an IP packet to host B?

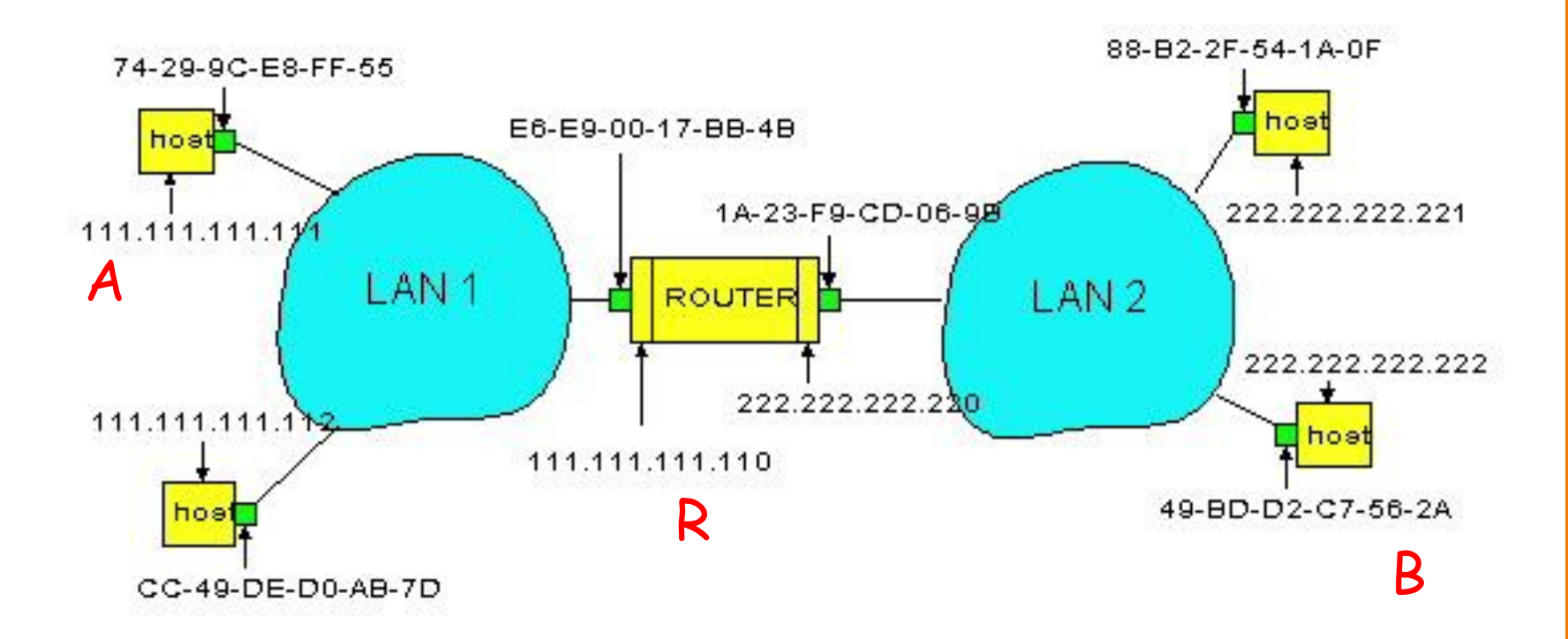

**Take a few minutes, break into groups, figure out how this would work…..**

# **Example: A Sending a Packet to B**

How does host A send an IP packet to host B?

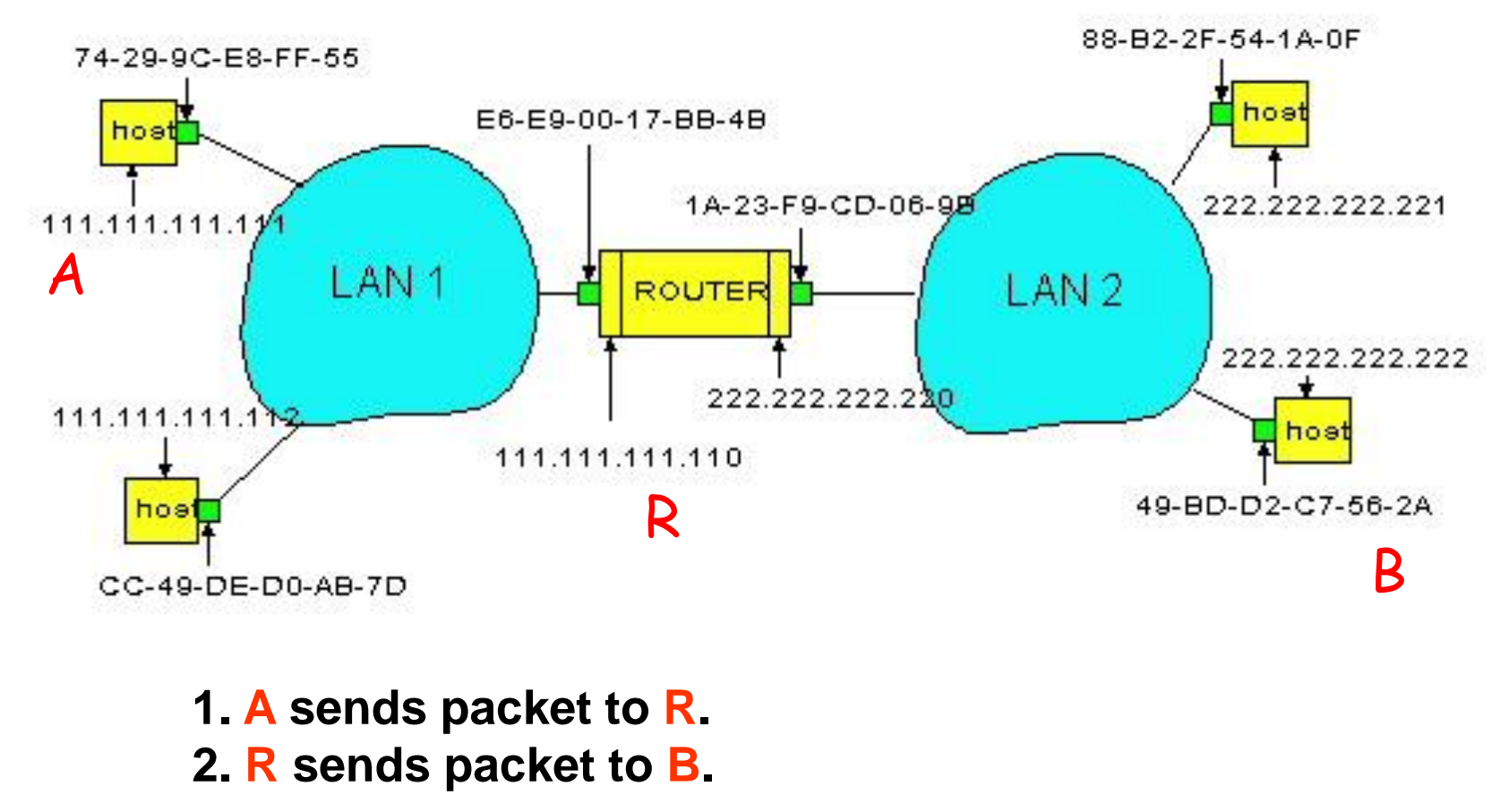

### **Host A Decides to Send Through R**

- Host A constructs an IP packet to send to B – Source 111.111.111.111, destination 222.222.222.222
- Host A has a gateway router R
	- Used to reach destinations outside of 111.111.111.0/24
	- Address 111.111.111.110 for R learned via DHCP

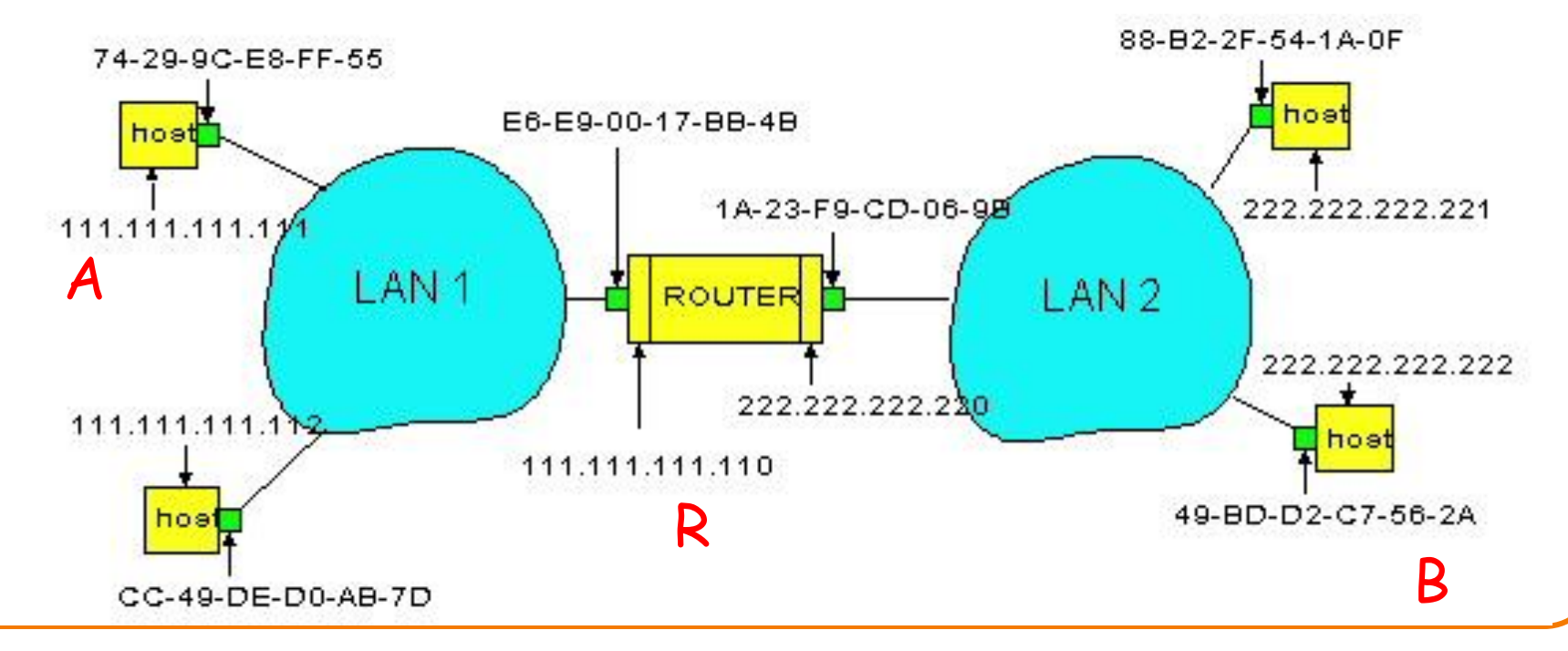

### **Host A Sends Packet Through R**

- Host A learns the MAC address of R's interface – ARP request: broadcast request for 111.111.111.110 – ARP response: R responds with E6-E9-00-17-BB-4B
- Host A encapsulates the packet and sends to R

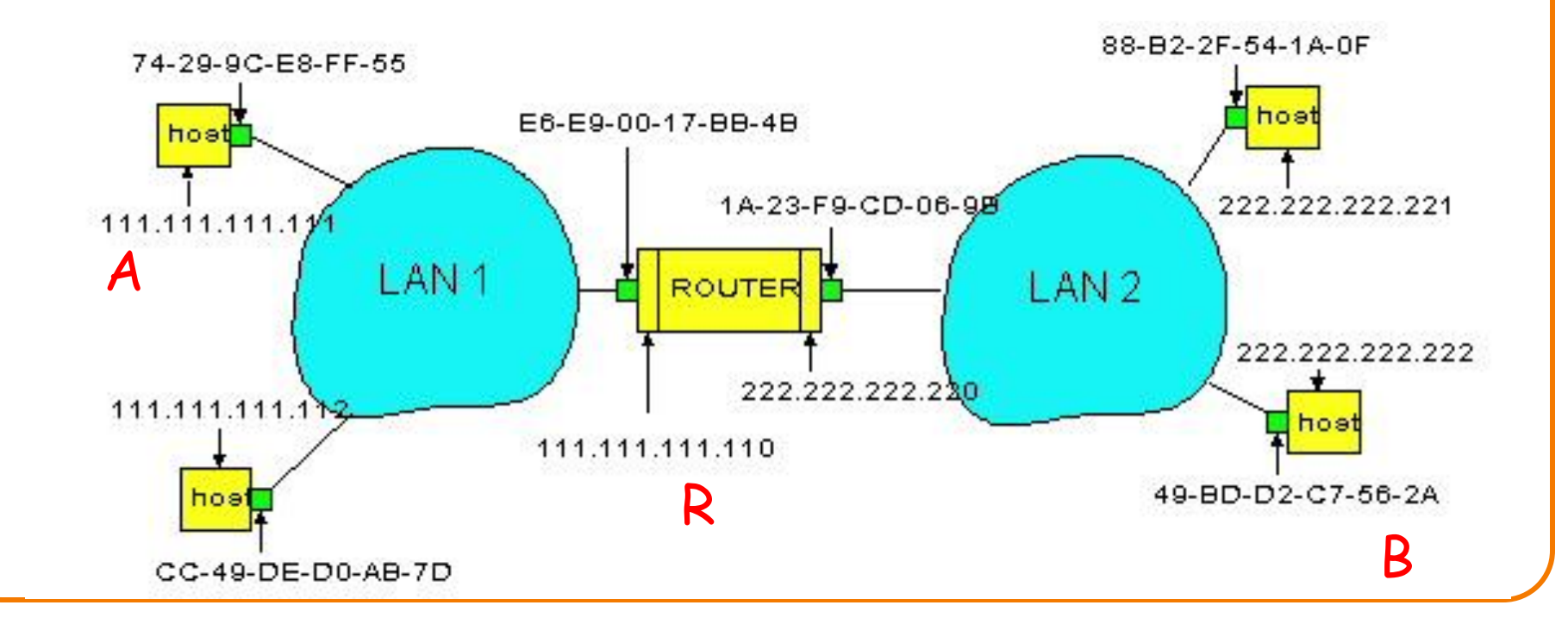

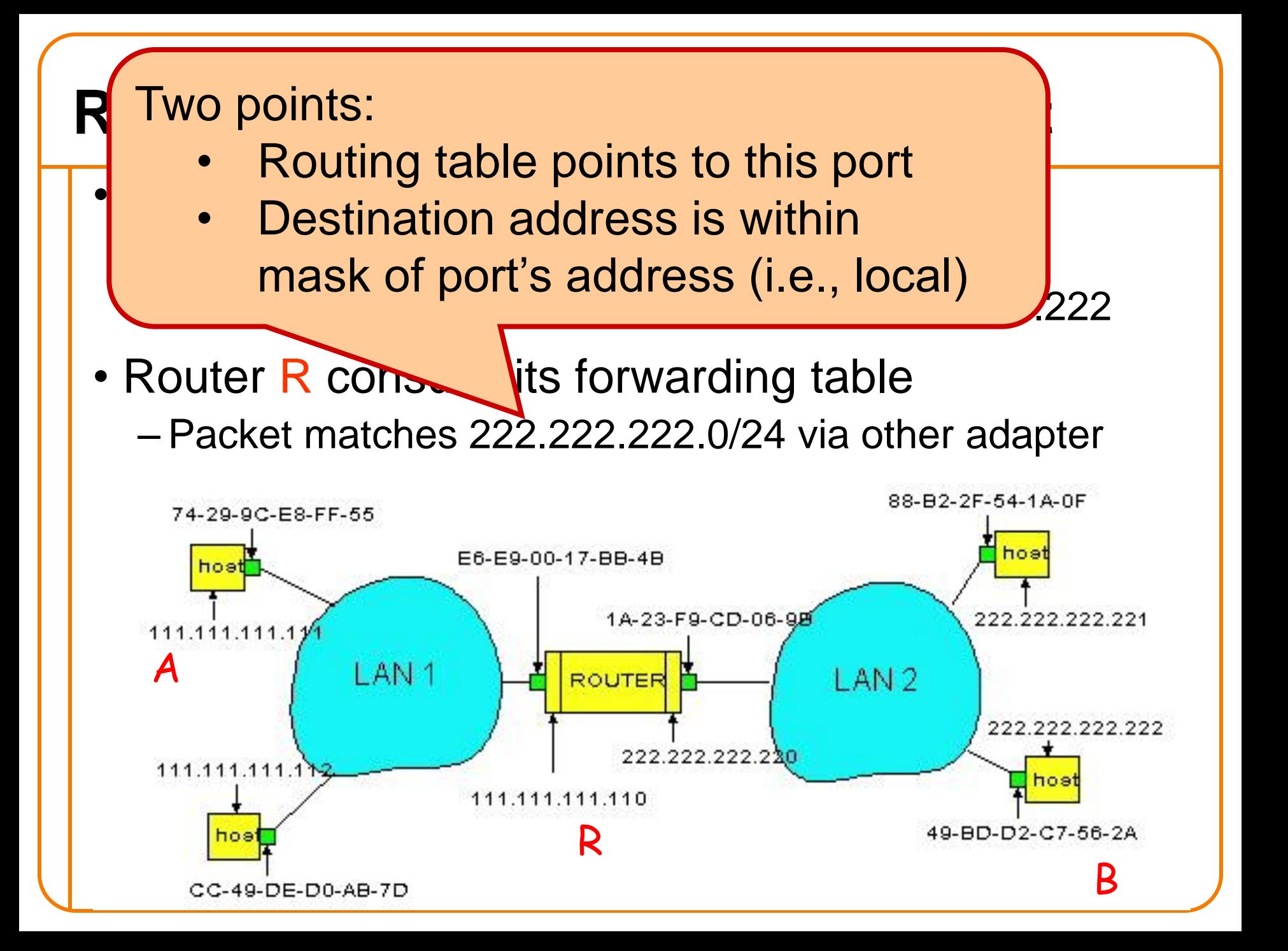

### **R Sends Packet to B**

- Router R's learns the MAC address of host B – ARP request: broadcast request for 222.222.222.222 – ARP response: B responds with 49-BD-D2-C7-56-2A
- Router R encapsulates the packet and sends to B

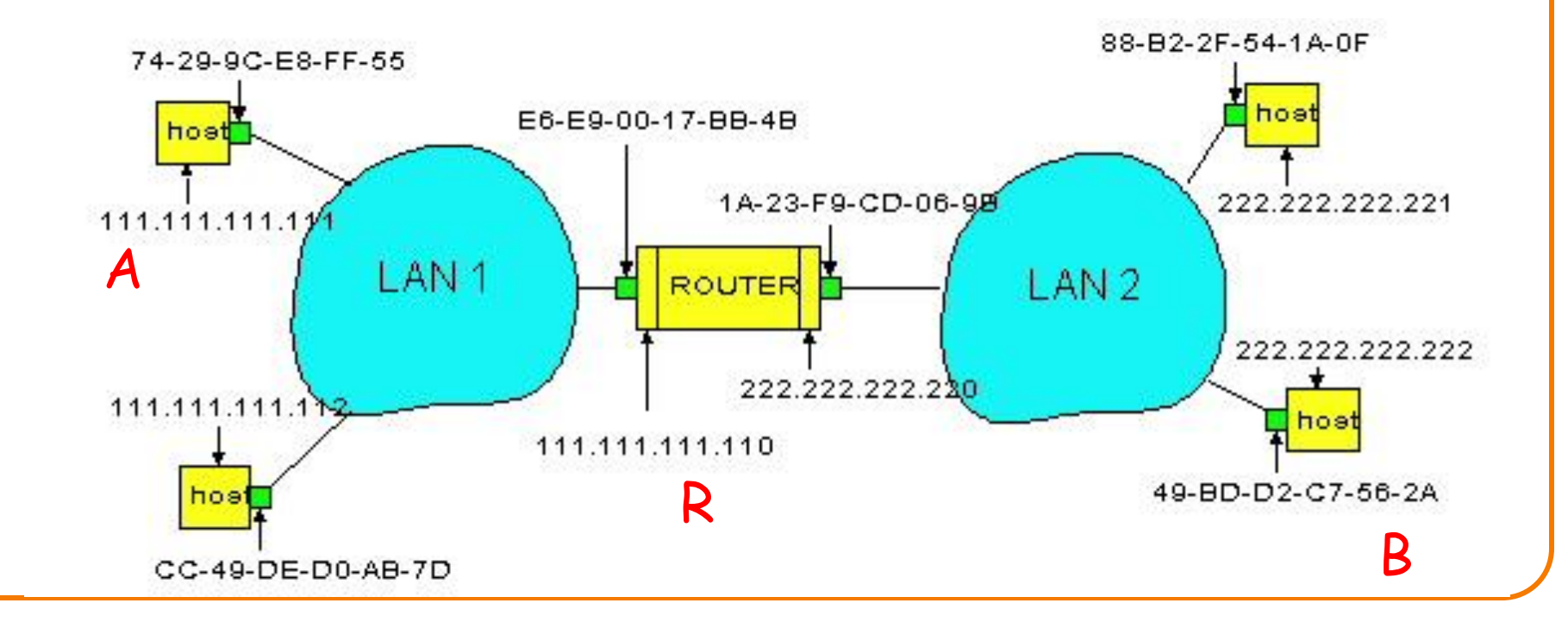

# **Security Analysis of ARP**

- Impersonation
	- Any node that hears request can answer …
	- … and can say whatever they want

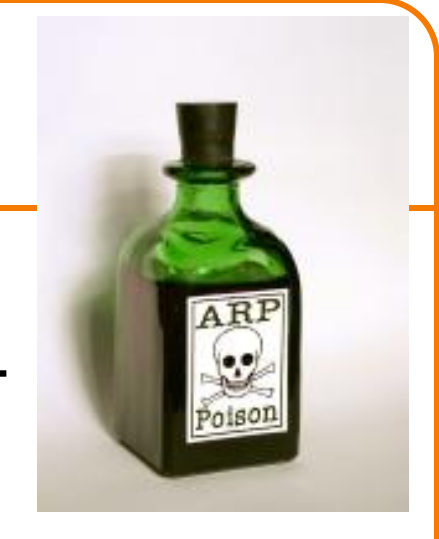

- Actual legit receiver never sees a problem
	- Because even though later packets carry its IP address, its NIC doesn't capture them since not its MAC address

# **Key Ideas in Both ARP and DHCP**

- Broadcasting: Can use broadcast to make contact – Scalable because of limited size
- Caching: remember the past for a while – Store the information you learn to reduce overhead
	- Remember your own address & other host's addresses
- Soft state: eventually forget the past
	- Associate a time-to-live field with the information
	- … and either refresh or discard the information
	- Key for robustness in the face of unpredictable change

# **Why Not Use DNS-Like Tables?**

- When host arrives:
	- Assign it an IP address that will last as long it is present
	- Add an entry into a table in DNS-server that maps MAC to IP addresses (i.e., no need for ARP!)

#### • **Think about it for a few minutes, talk in groups**

### **Two Different Issues**

- Setting up the database:
	- Names: explicit creation, tied to "static" addresses o DNS need only handle occasional updates
	- Hosts: come and go without explicitly informing network o Must do MAC-IP mapping on demand
	- But could leverage DHCP o DHCP knows when a host arrives o And DHCP messages already contain MAC addresses
- Using the MAC address:
	- So if I get MAC address when I look up address in DNS, how can I use that information?
	- The database must live in each router and host for it to save any time….but it does cut down on broadcasting

#### **5 Minute Break**

### **Network Control Messages** *(and how to use them for discovery)*

# **What Errors Might A Router See?**

- Dead-end: No route to destination
- Sign of a loop: TTL expires
- Can't physically forward: packet too big – And has DF flag set
- Can't keep up with traffic: buffer overflowing
- Header corruption or ill-formed packets

### **Which should network tell host about?**

- No route to destination?
	- Host can't detect or fix routing failure.
- TTL expires?
	- Host can't detect or fix routing loop.

• Packet too big (with DF set)? This assumes we want to bind the sence meaning of packet drops to congestion

- Buffer overflowing?
	- Transport congestion control can detect/deal with this
- Header corruption or ill-formed packets?
	- $-$  Host can't fix corruption, but can fix formatting errors $\frac{1}{7}$

### **Router Response to Problems?**

- Router doesn't really need to respond
	- Best effort means never having to say you're sorry
	- So, IP could conceivably just silently drop packets
- Network is already trying its best
	- Routing is already trying to avoid loops/dead-ends
	- Network can't reduce packet size (in DF packets)
	- Network can't reduce load, nor fix format problems
- What more can/should it do?

# **Error Reporting Helps Diagnosis**

- Silent failures are **really hard to diagnose**
- IP includes feedback mechanism for network problems, so they don't go undetected
- Internet Control Message Protocol (ICMP)
- The Internet "print" statement
- Runs on IP, but viewed as *integral* part of IP

## **Internet Control Message Protocol**

- Triggered when IP packet encounters a problem – E.g., **Time Exceeded** or **Destination Unreachable**
- ICMP packet sent back to the source IP address – Includes the error information (e.g., type and code)
	- IP header plus 8+ byte *excerpt* from original packet
- Source host receives the ICMP packet – Inspects *excerpt* (e.g., protocol/ports) to identify socket
- Exception: not sent if problem packet is ICMP – And just for fragment 0 of a group of fragments

# **Types of Control Messages**

#### • **Need Fragmentation**

– IP packet too large for link layer, DF set

#### • **TTL Expired**

– Decremented at each hop; generated if  $\Rightarrow$  0

#### • **Unreachable**

– Subtypes: network / host / port o (who generates Port Unreachable?)

#### • **Source Quench**

– Old-style signal asking sender to slow down

#### • **Redirect**

– Tells source to use a different local router

# **Using ICMP**

- ICMP intended to tell host about network problems – **Diagnosis**
	- Won't say more about this….

- Can exploit ICMP to elicit network information – **Discovery**
	- Will focus on this….

# **Discovering Network Path Properties**

- *PMTU Discovery*: What is largest packet that go through the network w/o needing fragmentation?
	- Most efficient size to use
	- (Plus fragmentation can amplify loss)

- *Traceroute:*
	- –What is the series of routers that a packet traverses as it travels through the network?
- *Ping:*
	- Simple RTT measurements

# **Ping: Echo and Reply**

- ICMP includes simple "echo" functionality
	- Sending node sends an ICMP Echo Request message
	- Receiving node sends an ICMP Echo Reply
- Ping tool
	- Tests connectivity with a remote host
	- … by sending regularly spaced Echo Request
	- … and measuring delay until receiving replies
- If you have never used ping, do it tonight! – One of the few ways you actually "see" the network

# **Path MTU Discovery**

- MTU = Maximum Transmission Unit – Largest IP packet that a link supports
- Path MTU (PMTU) = minimum end-to-end MTU – Must keep datagrams no larger to avoid fragmentation
- How does the sender know the PMTU is?
- Strategy (RFC 1191):
	- **Try** a desired value
	- Set **DF** to prevent fragmentation
	- Upon receiving **Need Fragmentation** ICMP …
		- o … oops, that didn't work, try a smaller value

# **Issues with Path MTU Discovery**

- What set of values should the sender try?
	- Usual strategy: work through "likely suspects"
	- E.g., 4352 (FDDI), 1500 (Ethernet), 1480 (IP-in-IP over Ethernet), 296 (some modems)
- What if the PMTU changes? (how could it?)
	- Sender will immediately see *reductions* in PMTU (how?)
	- Sender can periodically try larger values
- What if **Needs Fragmentation** ICMP is lost? – Retransmission will elicit another one
- How can **The Whole Thing Fail**?

– "PMTU **Black Holes**": routers that don't send the ICMP

#### **Discovering Routing via** *Time Exceeded*

- Host sends an IP packet
	- Each router decrements the time-to-live field
- If **TTL** reaches 0
	- Router sends **Time Exceeded** ICMP back to the source
	- Message identifies router sending it
		- o Since ICMP is sent using IP, it's just the IP source address
		- o And can use PTR record to find name of router

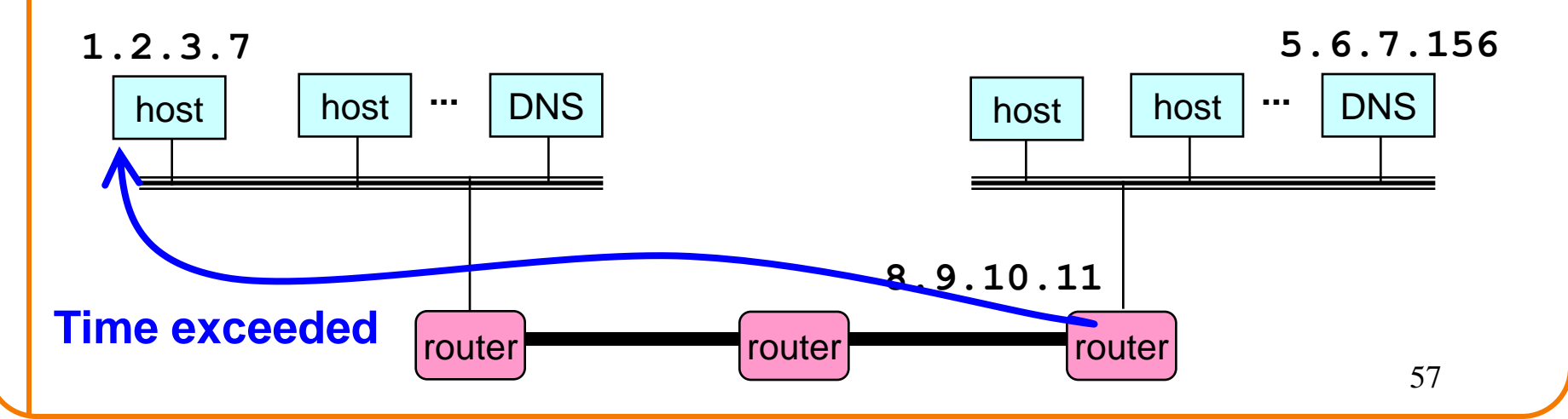

#### **Traceroute: Exploiting** *Time Exceeded*

- Time-To-Live field in IP packet header
	- Source sends a packet with TTL ranging from *1* to *n*
	- Each router along the path decrements the TTL
	- "TTL exceeded" sent when TTL reaches *0*
- *Traceroute* tool exploits this TTL behavior

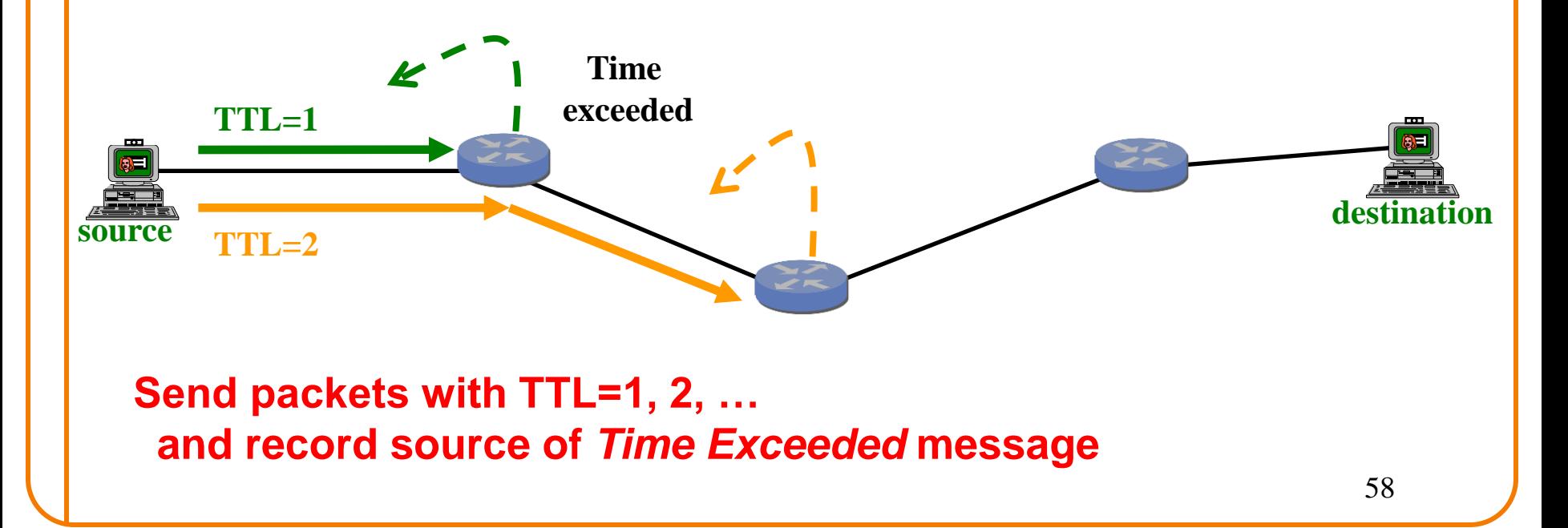

traceroute to www.whitehouse.gov (204.102.114.49), 30 hops max, 40 byte packets

traceroute to www.whitehouse.gov (204.102.114.49), 30 hops max, 40 byte packets 1 cory115-1-gw.EECS.Berkeley.EDU (128.32.48.1) 0.829 ms 0.660 ms 0.565 ms

traceroute to www.whitehouse.gov (204.102.114.49), 30 hops max, 40 byte packets 1 cory115-1-gw.EECS.Berkeley.EDU (128.32.48.1) 0.829 ms 0.660 ms 0.565 ms 2 cory-cr-1-1-soda-cr-1-2.EECS.Berkeley.EDU (169.229.59.233) 0.953 ms 0.857 ms 0.727 ms

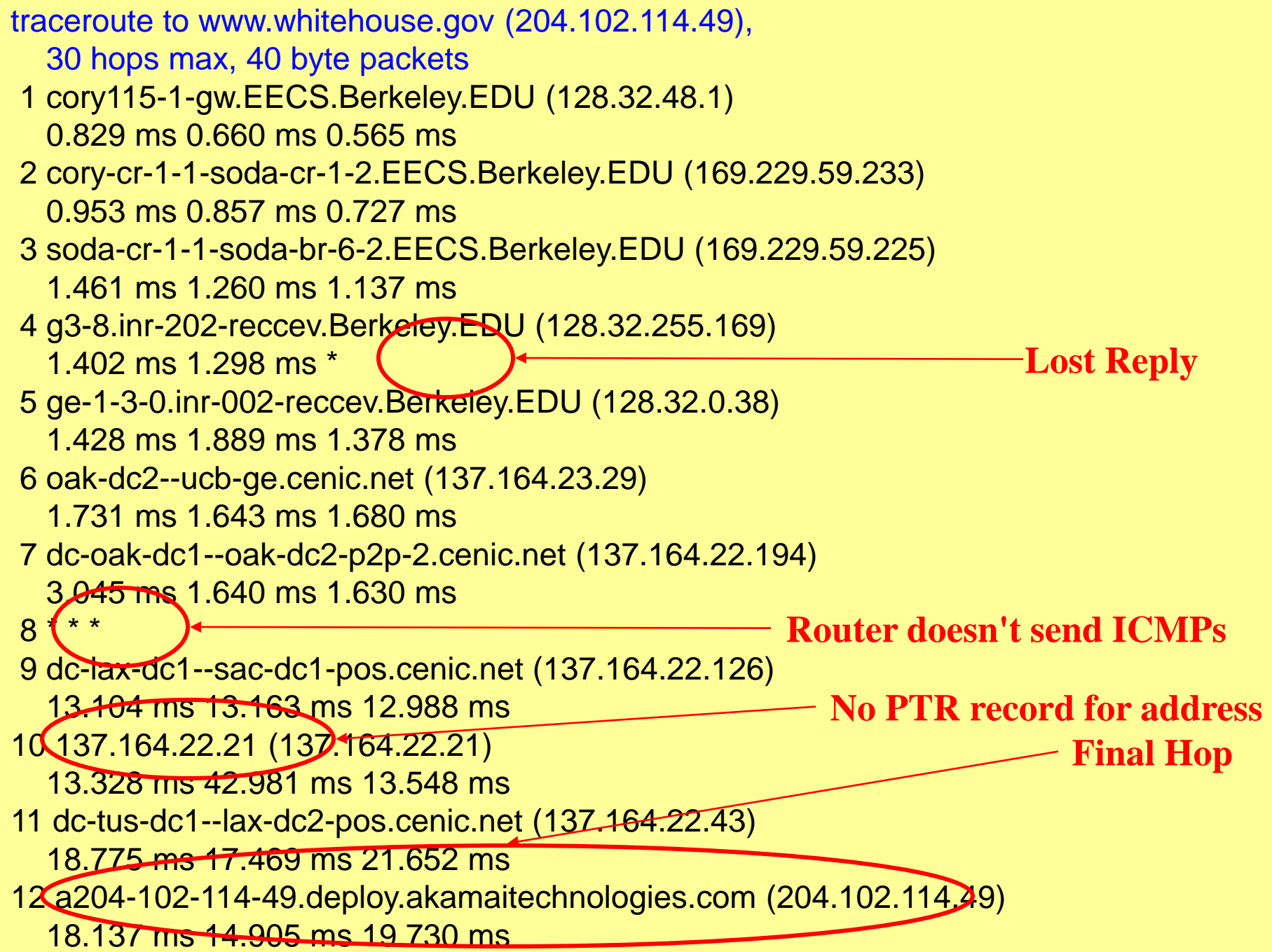